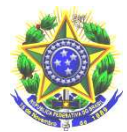

#### MINISTÉRIO DA EDUCAÇÃO INSTITUTO FEDERAL DE EDUCAÇÃO, CIENCIA E TECNOLOGIA DO PARÁ DIRETORIA DE DESENVOLVIMENTO HUMANO E SOCIAL DIVISÃO DE QUALIDADE DE VIDA ASSISTÊNCIA E ASSISTÊNCIA SOCIAL

# Comunicado

A DQVAS comunica o Resultado da Reanálise dos pedidos Indeferidos do Auxilio Inclusão Digital para aquisição de Equipamentos de Informática, conforme orientação em Oficio Circular 030/2020 com base no Edital 08/2020 PROEN.

## Orientações para os pedidos Deferidos

## Auxílio Inclusão Digital - Aquisição de Equipamento de Informática

1 – Os estudantes contemplado deverão enviar o Termo de Compromisso (Anexo IX) do Edital 08/2020, no período de 14 a 18/2020, é obrigatória a assinatura, caso seja menor de idade, o (a) responsável legal, deverá assinar também. O documento deverá ser preenchido, datado (no formato local/dia/mês/ano), assinado e encaminhado para o e-mail da DQVAS: dqvas.belem@ifpa.edu.br. Com as seguintes informações:

- Colocar como título: "Dados de pagamento e Termo de Compromisso Auxílio Inclusão Digital – Aquisição Equipamentos";
- Na mensagem do e-mail: Nome completo do(a) estudante, CPF do(a) estudante, Banco, Conta, Agência e, se for conta da Caixa Econômica, informar também a Operação;
- Caso o(a) estudante optar por receber pelo CPF, deve informar Nome completo do(a) estudante, CPF do(a) estudante e "Receber pelo CPF";
- Anexar no e-mail o Termo de Compromisso (Anexo IX) preenchido.

2- O valor do recurso do Auxílio Inclusão Digital para Aquisição de Equipamento de Informática será repassado diretamente ao (a) estudante em parcela única no valor de R\$1.300,00 (mil e trezentos reais).

3- O pagamento do recurso poderá ser realizado em uma das 3 (três) opções seguintes:

- Conta corrente de qualquer banco, podendo ser conta digital;
- Conta poupança, apenas se for da Caixa Econômica Federal; ou
- Pelo CPF do estudante, mediante ordem bancária, apenas nas agências do Banco do Brasil.

Mas atenção! A conta informada, seja conta corrente, seja conta poupança, deverá estar no nome do próprio estudante.

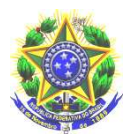

#### MINISTÉRIO DA EDUCAÇÃO INSTITUTO FEDERAL DE EDUCAÇÃO, CIENCIA E TECNOLOGIA DO PARÁ DIRETORIA DE DESENVOLVIMENTO HUMANO E SOCIAL DIVISÃO DE QUALIDADE DE VIDA ASSISTÊNCIA E ASSISTÊNCIA SOCIAL

Observação: Caso a conta informada seja da Caixa Econômica Federal, é obrigatório informar o número da operação.

4 - Caso não tenha como imprimir o Termo de Compromisso para preencher, assinar e digitalizar, você tem a opção de apresentar o documento de duas maneiras:

- Na forma manuscrita, escrevendo a próprio punho em uma folha de papel, com letra legível (de preferência, letra de forma), utilizando-se como modelo necessariamente o Anexo IX (Termo de Compromisso) do Edital 08/2020 e respeitando o preenchimento de TODAS as informações solicitadas, sem alterar ou omitir informações. Este documento deverá ser **datado e assinado** e poderá ser fotografado para ser anexado no e-mail, mas só será considerado válido se a imagem estiver nítida (não pode estar embaçada ou cortada) e com todas as informações legíveis;
- Na forma digital, editando o modelo disponibilizado em Word e inserindo assinatura digital para envio. A assinatura digital pode ser uma foto da assinatura escrita a punho e colada no documento. Não será considerado assinatura se apenas for digitado o nome.

Mas atenção! Se no arquivo submetido não constarem todas as informações exatamente conforme o modelo informado nos Anexos do Edital 08/2020 e/ou não apresentarem as informações nítidas e legíveis, o documento não será considerado válido.

5 - Os equipamentos que poderão ser adquiridos por meio do recurso do Auxílio Inclusão Digital – Aquisição de Equipamento de Informática são apenas os que estão previstos no Edital 08/2020, que são: notebook, desktop, all-in-one ou Chromebook.

6 - A prestação de contas será realizada mediante apresentação da Nota Fiscal do equipamento adquirido obrigatoriamente em nome do(a) próprio(a) estudante ou do(a) responsável legal quando se tratar de estudante menor de 18 anos. O documento deve ser enviado para o e-mail dqvas.belem@ifpa.edu.br, do setor de assistência do campus. Coloque, como título do e-mail: "Prestação de Contas Auxílio Inclusão Digital – Aquisição Equipamentos".

7- Na prestação de contas, o(a) estudante deve apresentar nota fiscal de pessoa jurídica (empresa) que contenha obrigatoriamente:

a) o nome e/ou o CPF do/a estudante beneficiado/a pelo auxílio (ou do responsável legal quando se tratar de estudante menor de 18 anos);

b) a descrição do item e seu respectivo valor;

c) o nome e CNPJ da empresa vendedora;

d) a data de emissão da nota fiscal.

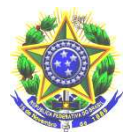

#### MINISTÉRIO DA EDUCAÇÃO INSTITUTO FEDERAL DE EDUCAÇÃO, CIENCIA E TECNOLOGIA DO PARÁ DIRETORIA DE DESENVOLVIMENTO HUMANO E SOCIAL DIVISÃO DE QUALIDADE DE VIDA ASSISTÊNCIA E ASSISTÊNCIA SOCIAL

Observação: O estudante deverá apresentar, além da Nota fiscal, o Anexo XI do Edital 08/2020, que é a Declaração de Prestação de Contas, preenchido e assinado, no prazo de até 20 dias a contar do pagamento do auxílio.

Em caso de descumprimento de alguma das exigências da prestação de contas, o(a) estudante deverá devolver o valor aos cofres públicos, através de Guia de Recolhimento da União (GRU), no prazo de até 5 dias úteis.

## ATENÇÃO:

É responsabilidade do(a) estudante conhecer as informações contidas no Edital e também acompanhar as notícias divulgadas pela DQVAS na página do IFPA Campus Belém (belem.ifpa.edu.br), pois é o canal oficial de comunicação do setor a respeito do auxílio.

### Fundamentação legal:

EDITAL Nº 08/2020 - AUXÍLIO INCLUSÃO DIGITAL – AQUISIÇÃO DE EQUIPAMENTO DE INFORMÁTICA.

### Mais informações:

E-mail: dqvas.belem@ifpa.edu.br

ascom.belem@ifpa.edu.br

www.belem.ifpa.edu.br

Atenciosamente,

A DQVAS